# **WEB会場への参加方法**

# 第130回日本循環器学会九州地方会

Copyright © GakkaiHoso CO.,LTD. All rights Reserved.

学会放

### ご視聴いただく前に

#### ■推奨視聴環境

講演の視聴に際し、以下の環境を推奨しています。 これ以外の環境では、一部もしくはすべてのサービスがご利用できない場合があります。

#### 対応ブラウザ

Edge / Firefox / Chrome / Safari(for Mac) (アップデートを行い最新の状態にしている事) Internet Explorerには対応しておりません。

 $\searrow$ 

**JavaScript** 

必ず有効にしてご利用ください。

#### インターネット接続環境

動画再生には、2Mbps程度以上の回線速度が必要です。 通信速度が不足している環境では、音声のみが再生され、動画の再生がスムーズに行われない場合があります。 上記以上の回線契約であっても、混雑などのため回線が不安定になり、視聴がスムーズに行えない場合があります。その際は、回線

が混み合っていないかなどをご確認ください。

※ご利用できないブラウザをお使いの場合は、お手数でも上記推奨環境をご確認いただき、指定のブラウザをご利用くださいますよ うお願い申し上げます。

※ご視聴いただく施設内のセキュリティ上の関係でストリーミング動画がご覧になれない場合があります。

下のリンクからサンプル動画をご覧いただけます。視聴可能か事前にご確認ください。 ▶ オンデマンド動画サンプル

▶ ライブ動画サンプル

# ■お問い合わせ先

第130回日本循環器学会九州地方会 運営事務局 株式会社沖縄コングレ内 TEL: 098-869-4220/FAX: 098-869-4252 E-mail: k-jcs130@okicongre.jp

# ■免青事項

本サイトに掲載されている写真・スライド・映像・音声の著作権は、著作者、団体に帰属します。 学会は、本サイトを利用することによって発生した直接的間接的もしくは波及効果による損害に対して一切責任を負わないものとし ます。

本サイトに掲載されている動画に関して、すべての内容を保証するものではありません。

登場するすべての商標は、それぞれの権利帰属者の所有物です。

本サイトに掲載されている写真・スライド・映像・音声の録音、録画、キャプチャ、スクリーンショット等の行為は禁止します。

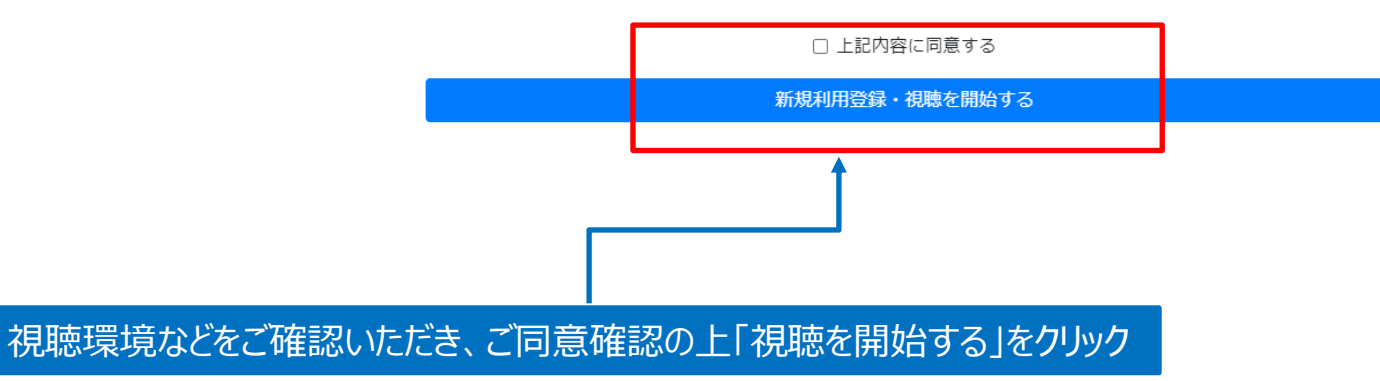

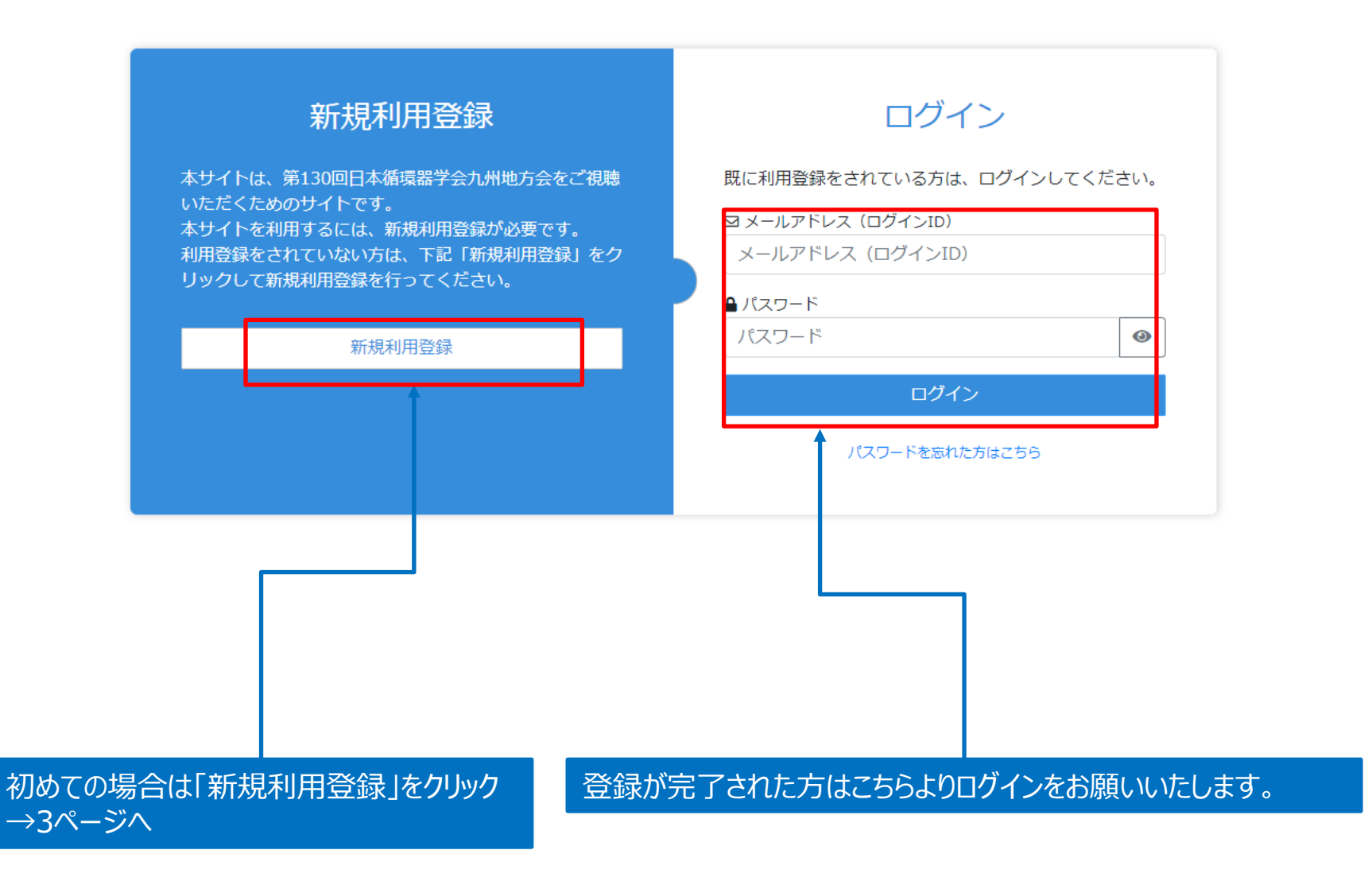

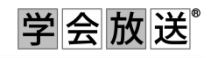

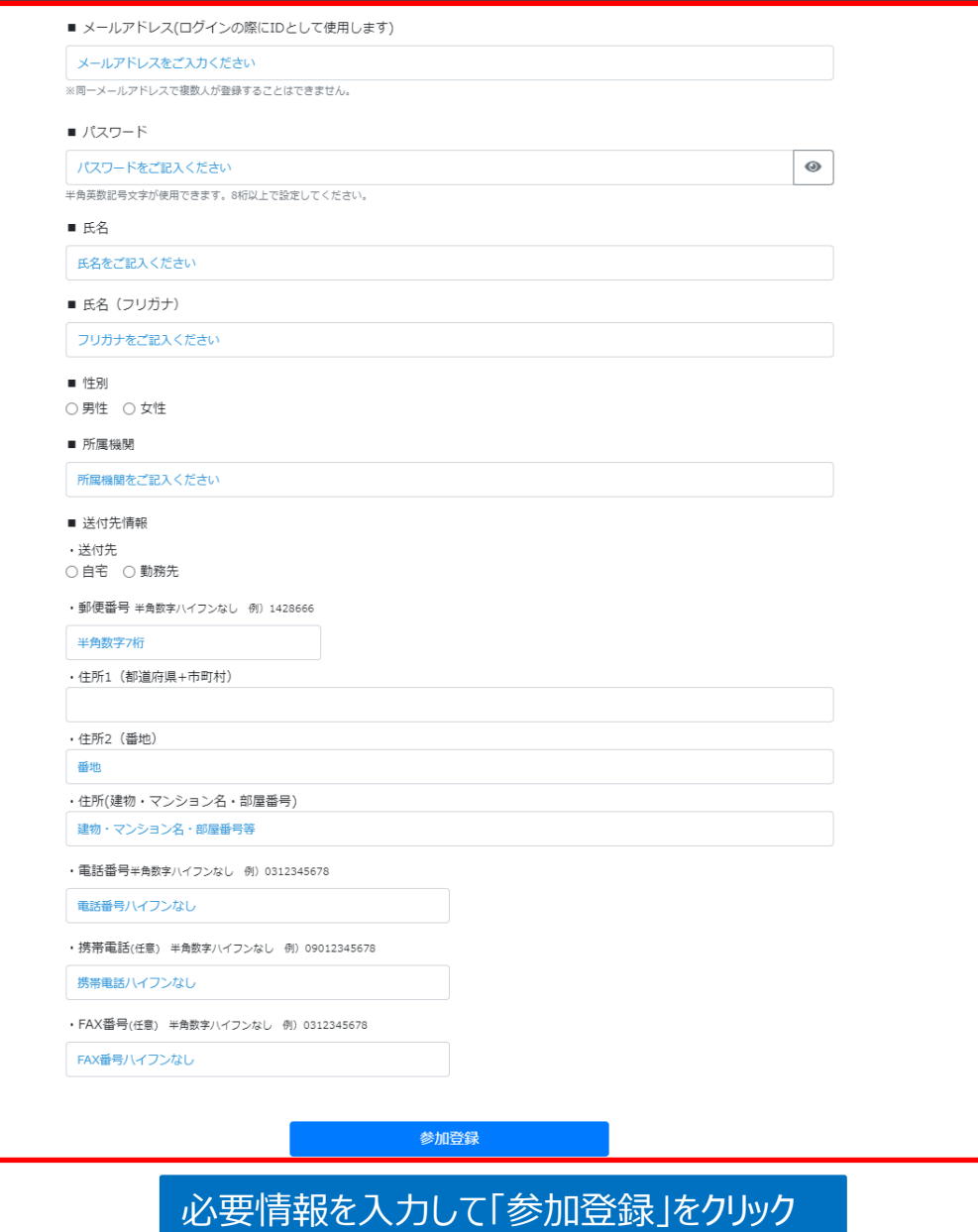

# ■ ④メールアドレスの確認

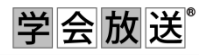

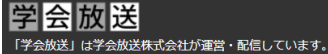

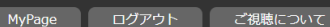

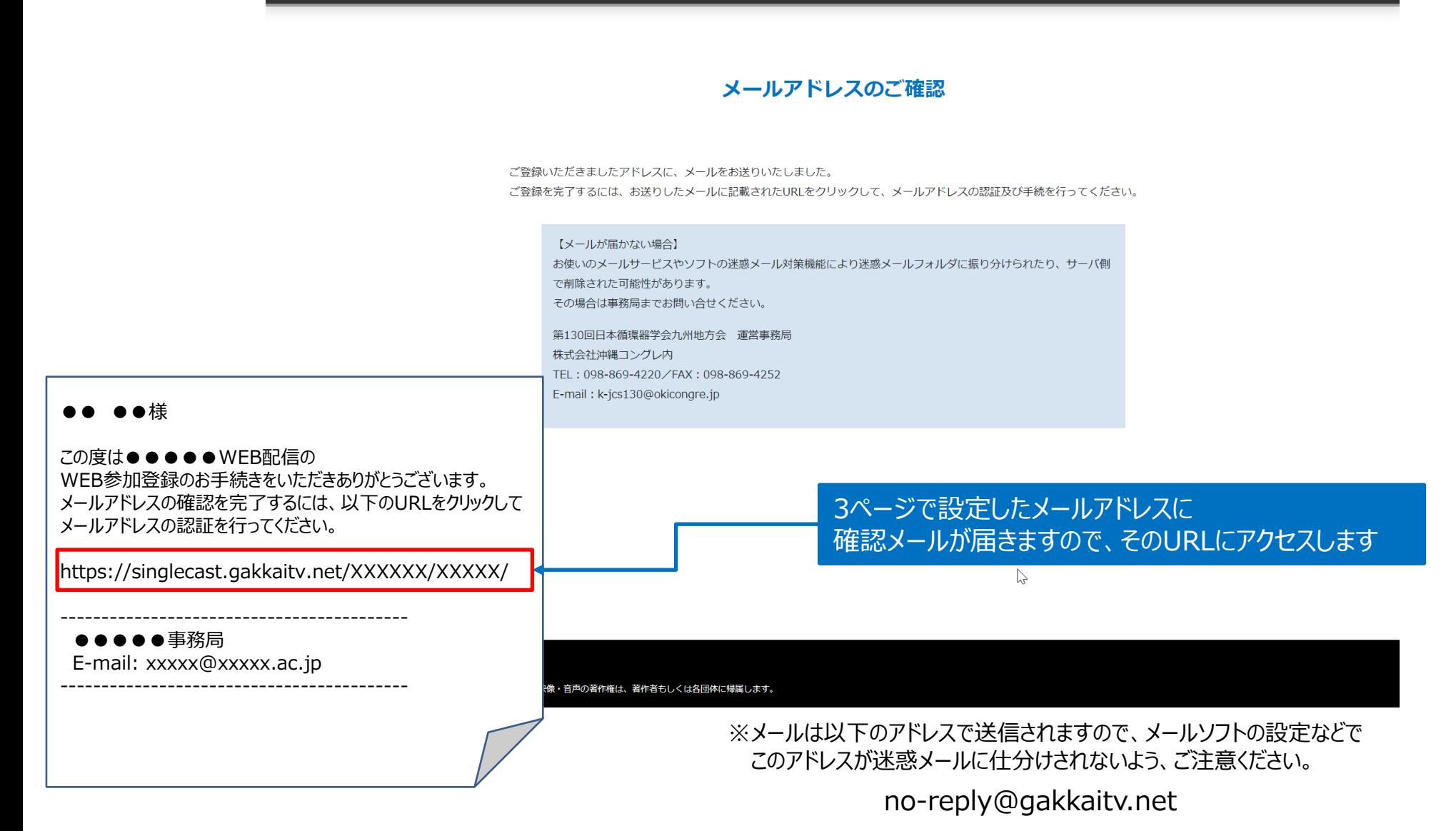

Copyright © GakkaiHoso CO.,LTD. All rights Reserved. **4**

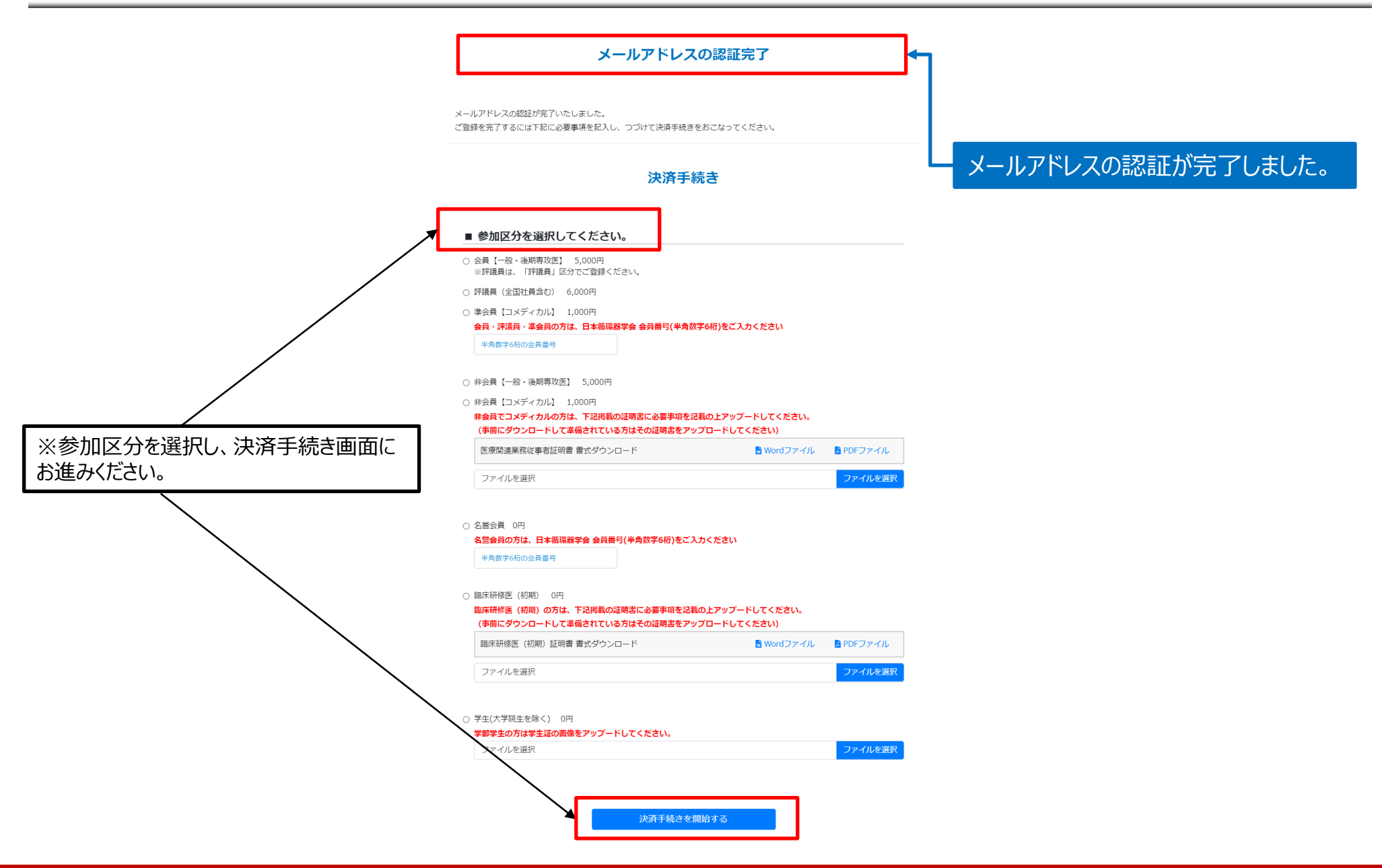

# 2. 決済完了について

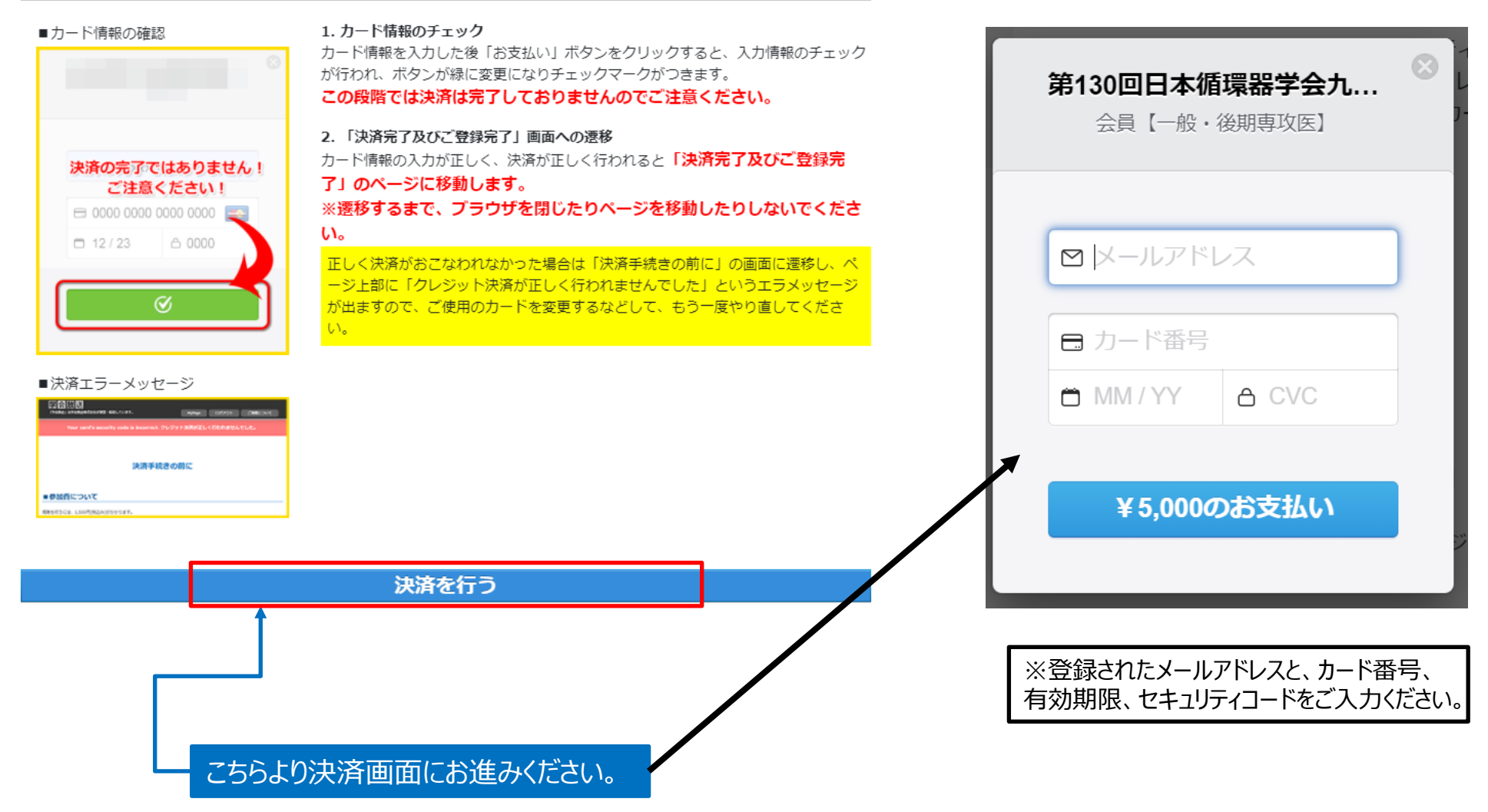

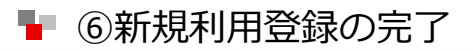

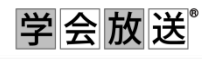

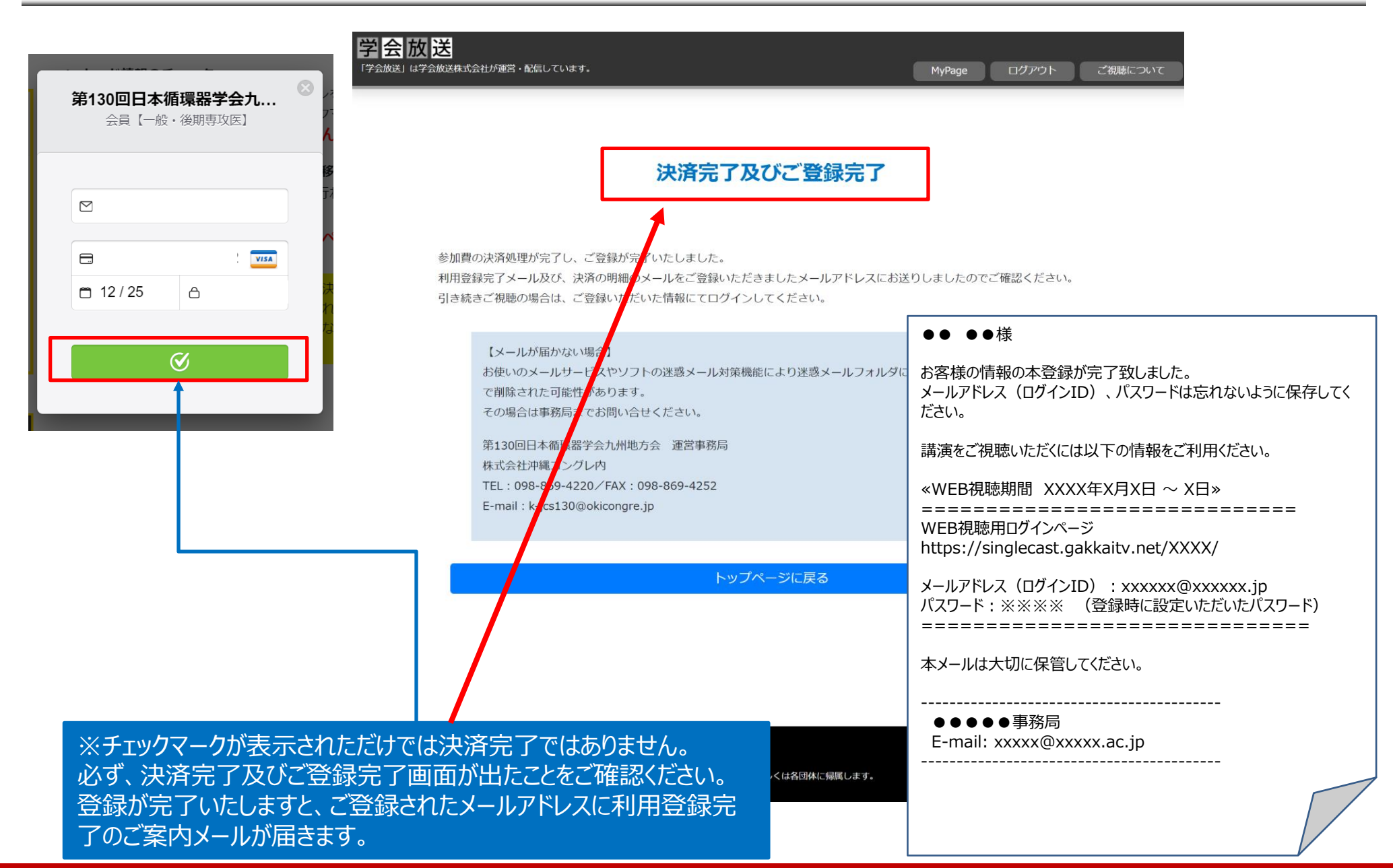

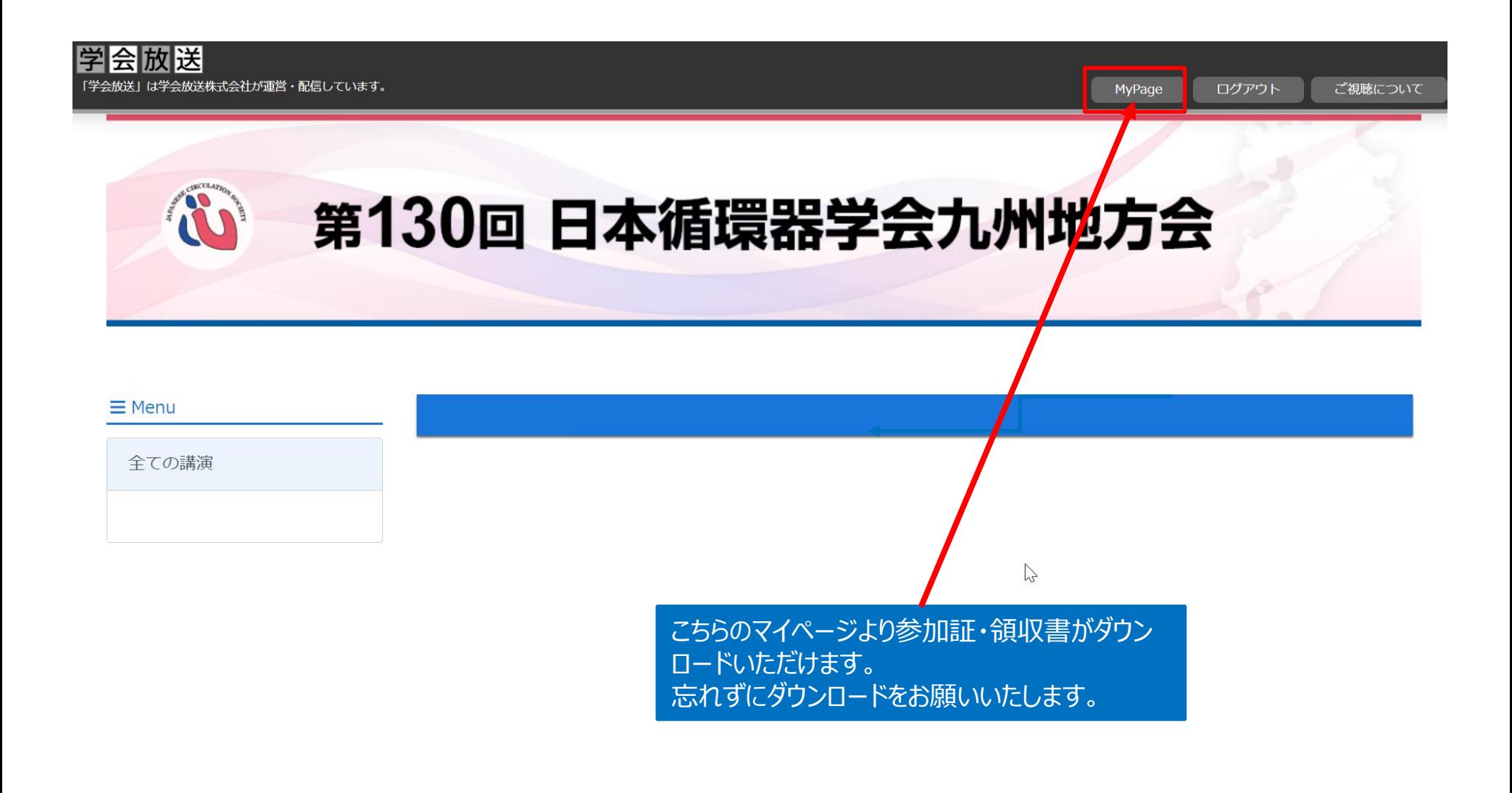